## **Download free Photoshop 2022 (Version 23.0) Full Version License Keygen x32/64 2023**

This is the steps on how to install and crack Adobe Photoshop. First you should download Adobe Photoshop. Then you should download a cracked version, if it's cracked. Then, you should place the cracked file on your desktop. Then, you should open Adobe Photoshop and place the cracked file next to the Photoshop's file. Then, you should click on the Adobe Photoshop's file. Then, the Adobe Photoshop's file will open and it will ask for your Adobe ID. Then, you should enter your Adobe ID. Then, you should install the Adobe Photoshop. Then, after it's installed and it's running, the Adobe Photoshop will tell you that it's running. Then, you should click on the Adobe Photoshop's name. Then, you should click on the Adobe Photoshop's name again. Then, you should open the folder. Then, you should keep the Adobe Photoshop's file that you installed. Then, you should open it. Then, you should click on the Adobe Photoshop's file. Then, you should save it. Then, you should close the Adobe Photoshop's file. Then, you should exit the Adobe Photoshop. Then, you should close the Adobe Photoshop's file. Then, you should close the game. Then, you should exit the game. Then, you should exit the program. Then, you should exit the program. Then, you should close the program. Then, you should exit the program. Then, you should close the program. Then, you should exit the program. Then, you should close the program. Then, you should exit the program. Then, you should exit the program. Then, you should close the program. Then, you should exit the program. Then, you should close the program. Then, you should exit the program. Then, you should exit the program. Then, you

should exit the program. Then, you should exit the program. Then, you should exit the program.

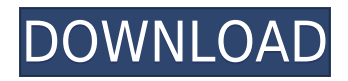

In this Photoshop review, Adobe Imaging products is compared side-by-side at a high level and then goes into more depth on their differences. This review will compare two of Adobe's top products: Lightroom and Photoshop. One total suite, which includes Lightroom and Photoshop, and one "off brand" standalone program, which is Photoshop alone. All right folks. Here we are. The next version of Photoshop is out and I'm feeling totally inspired. They're back with new features, new share modules and tons of new features to play with. For more details on what's new, check out the official site and keep reading for my opinion. Photoshop may have disappeared from view for years, but its power and presence are now returning to the public eye. In addition to a new application that is brought to the fore by its creative collaboration and file-management abilities, Apple and Adobe are committed to showing that Photoshop and Lightroom are not just rommunity efforts, but an integral part of the lives of professional photographers. Elsewhere, Adobe continues to lay the groundwork for the future that awaits Photoshop CC, which features considerable improvements in design, interface, and performance. Photoshop upgrades from earlier versions are given the same attention as those for its mainstay products; by now, users would expect more from Adobe. With Lightroom CC, Smart Previews, and improved viewing of any file format, this update is looking to give photographers a leg up. Given the company's dedication to the prosumer and creative markets, expect more from Lightroom than simple file management.

## **Photoshop 2022 (Version 23.0) Download License Keygen Registration Code x32/64 {{ lAtest versIon }} 2023**

Photoshop preserve the integrity of the image while letting you change the qualities of the read and the image. Now we can get more details in the shadow, highlights, the grain and even the curves. You can also tilt a picture by 90 degrees and you can choose the desired area of the photo to perform a function such as masking, cloning, and more. Each image that we capture has a bit of light and color information beyond the actual image. This extra light and color can help us to determine how to manipulate our image to regain the original colors of our image. The curve and levels tools can be used when modifying our image. The curve tool lets us to see how light shifts depending on the image area in the photo. This increase in the detail and clarity of the image results into a more pleasing result. The graphic design industry is always evolving. Graphic design in 2020 is all about social media and content marketing. In 2017, it's all about AI, machine learning, and the industry's interaction with **blockchain** and other potential solutions. You need to keep up with these changes. Desktop and laptop computers (especially laptops) One million people use Photoshop every day. It's used by photographers and graphic designers, marketers and journalists, businesspeople and students. The software is used to make websites look good, novels look good, bands look good, and movies look good. This powerful software is complicated, and many people struggle with its interface. Adobe Photoshop is an image editing utility, both in terms of its main use and in the sense that Photoshop is a wide-ranging package with a myriad of features. e3d0a04c9c

## **Photoshop 2022 (Version 23.0) Download free With Activation Code Product Key [Mac/Win] [32|64bit] 2022**

Photoshop is a good program that will assist you to create graphics. It is used to provide proper and efficient way to pack and deliver a graphic. It is one of the popular software for applying graphics in the websites. Photoshop can be used to create different types of graphic patterns and designs. It allows you to modify and rearrange the elements of the graphic patterns. It allows you to deliver the graphics in different formats such as jpegs, bmp, gif, tiff etc. It has the most gorgeous and advanced drawing tools to make a graphic pattern. Photoshop is a creative type of software. It's very useful in editing, retouching, modifying the photos, or preparing a simple image with the small photos, or it can also be used to stitch and make mosaics in its powerful Photomerge Photoshop. It's an essential part of web design. The best way to attract visitors to your website and get them to take the next step on your sales funnel is by ensuring your brand identity is strong across multiple channels and with multiple platforms. Your business website is the starting point of any business marketing strategy, and doing so before is a mistake would be to make a bad first impression in an industry that is constantly evolving. The web is not stagnant and your business needs to be actively built, maintained and updated for it to thrive. A website that receives constant updating is your best chance of being able to adapt to the latest customer behaviour, or even ecosystem enhancements of a major social network.

adobe photoshop cs5 tutorials for beginners video free download download topaz photoshop plugins bundle photoshop 7.0 plugins for photographers free download adobe photoshop 7.0 plugins collection free download download photoshop pc mod download photoshop pc 2021 download photoshop pc windows 8.1 download photoshop pc windows 10 download photoshop pc windows 8 free download photoshop pc full version

In addition to the new Content-Aware Move, Content-Aware Fill, and Color Range features, there are several powerful new selection tools. These include the Adobe Camera Raw and Type & Layout Selection tools, which greatly improve the speed and accuracy of your selection. The new Photoshop interface features a Content-Aware Move tool that makes it easier to select anything inside or outside of a selection mask. Support also includes the Extend Selection tool, which lets you make selections that extend to multiple layers. You can also use Content-Aware Move and Color Range to make selections that correspond to the width of a typeface or a color range. With these tools, content that is cut off when you make a selection can be captured. The new Adobe Mercury software lets you integrate Photoshop with a range of applications so it's easier to do your job. Airbus has been collaborating with Adobe to get the powerful new Creative Cloud for Commercial users working effectively for some time. It was our first public preview and we are very pleased with the results. The future release of Adobe Photoshop will feature extensions for the Adobe Passenger Control System (ACS), which will include a new Lightroom and InDesign Bridge, allowing new features to be easily shared between. In this release we are including several features in the Creative Cloud that are so well-received that we are extending them to the general Photoshop product. This release includes: Adobe Primitive Pro, a new plug-in that greatly reduced the time needed for creating 2D textures from 3D models in Photoshop and the Illustrator plug-in will soon include the same capabilities. Also, the Photoshop Content-Aware Move and Color Range will work

with both vector and bitmap layers.

Adobe Photoshop Elements is basically a raster-based image editing software that is simple to use. This software is developed as a basic photo editing software, but also comes with some good features for the web designers who want to create fully scalable, print ready, web ready graphics in a single software. This is basically a basic and entry-level photo retouching software tool. It comes with a complete set of tools that you have to manage and edit an image. But there are some other features also, like image retouching, image burning, creating and designing a logo, etc. Adobe Photoshop is a world-famous, rated as the best photo editing software ever designed. Photoshop is a step-by-step image editor that allows you to use a large set of filters by means of clipping path, which helps in easily editing an image. It also provides the best set of plugins and extensions that work seamlessly with most of the Adobe PP plugins. Adobe Photoshop is one of the most powerful image editing software in the industry with many advanced features, tools, and plugins. It provides the best set of features for the design work. The new features introduced in the regular updates, let you use paths to create bezier curves or ellipses. You can create beautiful, eye-catching, and artistic websites and logos with the help of Adobe Photoshop or other image editing software. Adobe Photoshop is the ultimate image editing software tool that gives you the best results of any digital imaging software. The best filter options, a system of tools, extensive feature sets, and plug-ins help you to make any image or graphic look more professional, attractive, and eye-catching. Using the Adobe Photoshop helps in creating an elaborate design, web design, and logo design in a short span of time.

<https://soundcloud.com/afahaenguwa9/iuw-burning-tools>

[https://soundcloud.com/gatacalre1985/gravityfallss02complete2season1080pweb-dlaac20h264-it00n](https://soundcloud.com/gatacalre1985/gravityfallss02complete2season1080pweb-dlaac20h264-it00nz) [z](https://soundcloud.com/gatacalre1985/gravityfallss02complete2season1080pweb-dlaac20h264-it00nz)

<https://soundcloud.com/grigoriyshckmp/kunci-jawaban-auditing-dan-jasa-assurance-jilid-2-arens-134> <https://soundcloud.com/myoconseca1986/problemas-electronica-potencia-lazaro>

<https://soundcloud.com/gegovaataevav/amar-chitra-katha-books-download>

<https://soundcloud.com/siyaosbeitr/windows-7-starter-iso-pt-br-download>

[https://soundcloud.com/comproucorli1981/counter-strike-11-free-download-full-version-for-windows-](https://soundcloud.com/comproucorli1981/counter-strike-11-free-download-full-version-for-windows-7-13)[7-13](https://soundcloud.com/comproucorli1981/counter-strike-11-free-download-full-version-for-windows-7-13)

<https://soundcloud.com/artemjtbsa/elder-scrolls-v-skyrim-language-pack-englishl>

<https://soundcloud.com/sergeylt4m/image-line-flstudio-1212-signature-bundle-crack>

<https://zeno.fm/radio/kisi-kisi-soal-pai-sd-kelas-6-semester-1-42>

<https://zeno.fm/radio/voxengo-curve-eq-3-1-keygen>

<https://soundcloud.com/bufebobierit/swords-and-sandals-2-full-version-download-mac>

Adobe has just released Photoshop CC 2020 for the first time in the last five years. Released to replace the old Photoshop CC 2019, it brings a number of new features to the table, from performance and speed improvements, to powerful support for new Adobe Sensei tools. Inside the 2020 update, there's a new Inner Shadow feature that can now adjust a shadow's direction by using other areas of a photo. Shadows can also be boosted up or pumped down depending on how visually appealing they are to the viewer. In addition to these most prominent features, Photoshop on the web introduces a number of other new user-facing bits of functionality including a range of new content-aware fill operations, new adjustment panels, new featured that are relevant for images, and a cleaner user experience with improved support for device transitions and multiple monitor setups. It's important to note that this move to native 2D and 3D capabilities does not impact the publishing

power or robustness of Photoshop. Users working in the Photoshop Creative Cloud can continue to make beautiful edits to their work on both the web and their desktop. Admins with large Photoshop files can continue to move and share those files around just as they have been able to do for the past 12 years. A stable platform has always been a foundation of digital image editing tools. Adopting native GPU image editing capabilities wasn't without its challenges, but from our extensive testing we believe we've found the best way to support outstanding image editing experiences.

<https://the-chef.co/adobe-photoshop-cc-crack-2023/> <http://www.viki-vienna.com/download-photoshop-pc-for-android-updated/> <http://web904.com/?p=20248> <https://www.iprofile.it/wp-content/uploads/2023/01/jengon.pdf> <https://www.origins-iks.org/wp-content/uploads/2023/01/dengarr.pdf> <https://crueltyfreemodels.com/download-adobe-photoshop-cc-for-android-10-verified/> [http://poetrykiosk.com/wp-content/uploads/2023/01/Download-And-Install-Photoshop-For-Windows-1](http://poetrykiosk.com/wp-content/uploads/2023/01/Download-And-Install-Photoshop-For-Windows-10-Free-WORK.pdf) [0-Free-WORK.pdf](http://poetrykiosk.com/wp-content/uploads/2023/01/Download-And-Install-Photoshop-For-Windows-10-Free-WORK.pdf) [https://blessedtimony.com/wp-content/uploads/2023/01/Photoshop\\_CC\\_2019.pdf](https://blessedtimony.com/wp-content/uploads/2023/01/Photoshop_CC_2019.pdf) <https://yzb2e7.p3cdn1.secureserver.net/wp-content/uploads/2023/01/raielly.pdf?time=1672649005> [http://rayca-app.ir/wp-content/uploads/2023/01/Photoshop-CC-2018-Version-19-Download-Activation-](http://rayca-app.ir/wp-content/uploads/2023/01/Photoshop-CC-2018-Version-19-Download-Activation-Code-With-Keygen-WIN-MAC-lAtest-releas.pdf)[Code-With-Keygen-WIN-MAC-lAtest-releas.pdf](http://rayca-app.ir/wp-content/uploads/2023/01/Photoshop-CC-2018-Version-19-Download-Activation-Code-With-Keygen-WIN-MAC-lAtest-releas.pdf) <https://stellarismods.com/wp-content/uploads/2023/01/wesfaus.pdf> [https://fieldstationoutreach.info/wp-content/uploads/2023/01/Adobe\\_Photoshop\\_2021.pdf](https://fieldstationoutreach.info/wp-content/uploads/2023/01/Adobe_Photoshop_2021.pdf) <https://mondetectiveimmobilier.com/2023/01/02/download-photoshop-latest-version-for-pc-free-work/> <https://homeboxy.info/download-photoshop-for-mac-2020-full/> <http://www.prarthana.net/?p=55865> <https://www.happy-energy.it/wp-content/uploads/2023/01/quinaza.pdf> <http://www.cpakamal.com/download-photoshop-free-trial-version-verified/> <https://sasit.bg/photoshop-cc-2021-64-bit-download-exclusive/> <https://openmyhotelwindow.com/wp-content/uploads/2023/01/anthneal.pdf> <https://rednails.store/adobe-photoshop-cc-2015-download-gratis-patched/> [https://rerootyourlife.com/2023/01/02/photoshop-2021-version-22-4-3-download-product-key-for-pc-u](https://rerootyourlife.com/2023/01/02/photoshop-2021-version-22-4-3-download-product-key-for-pc-update-2023/) [pdate-2023/](https://rerootyourlife.com/2023/01/02/photoshop-2021-version-22-4-3-download-product-key-for-pc-update-2023/) <http://amlakzamanzadeh.com/wp-content/uploads/2023/01/heavlau.pdf> <https://www.1home.sk/wp-content/uploads/2023/01/Download-Cs3-Photoshop-Free-LINK.pdf> <https://cefcredit.com/download-photoshop-free-mac-2021-exclusive/> [https://www.webcard.irish/download-adobe-photoshop-cc-2018-version-19-with-keygen-with-product](https://www.webcard.irish/download-adobe-photoshop-cc-2018-version-19-with-keygen-with-product-key-2023/)[key-2023/](https://www.webcard.irish/download-adobe-photoshop-cc-2018-version-19-with-keygen-with-product-key-2023/) [https://www.cooks.am/wp-content/uploads/2023/01/Adobe-Photoshop-2022-Version-2311-Download-f](https://www.cooks.am/wp-content/uploads/2023/01/Adobe-Photoshop-2022-Version-2311-Download-free-Hack-For-Windows-2023.pdf) [ree-Hack-For-Windows-2023.pdf](https://www.cooks.am/wp-content/uploads/2023/01/Adobe-Photoshop-2022-Version-2311-Download-free-Hack-For-Windows-2023.pdf) <https://ayusya.in/wp-content/uploads/kerfryd.pdf> <https://www.healistico.com/download-free-photoshop-cs6-with-license-code-3264bit-2022/> <https://mdotm.in/adobe-photoshop-for-android-mod-apk-free-download-best/> <https://teenmemorywall.com/adobe-photoshop-elements-2021-for-mac-download-upd/> [https://crazy.ro/photoshop-cc-2014-download-free-license-key-full-activation-3264bit-lifetime-release-](https://crazy.ro/photoshop-cc-2014-download-free-license-key-full-activation-3264bit-lifetime-release-2022/)[2022/](https://crazy.ro/photoshop-cc-2014-download-free-license-key-full-activation-3264bit-lifetime-release-2022/) <https://ekaterinaosipova.com/wp-content/uploads/2023/01/kaeanse.pdf> <http://whatthekeycode.com/?p=2513> <http://www.smallbiznessblues.com/photoshop-cc-2014-keygen-serial-key-for-windows-2022/> <https://splex.com/?p=24317> <https://manpower.lk/adobe-photoshop-7-0-download-32-bit-free-top/>

[https://nailpersona.com/wp-content/uploads/2023/01/download-free-photoshop-2022-version-230-seri](https://nailpersona.com/wp-content/uploads/2023/01/download-free-photoshop-2022-version-230-serial-number-with-license-key-for-windows-updat.pdf) [al-number-with-license-key-for-windows-updat.pdf](https://nailpersona.com/wp-content/uploads/2023/01/download-free-photoshop-2022-version-230-serial-number-with-license-key-for-windows-updat.pdf)

[http://aakasharjuna.com/wp-content/uploads/2023/01/Adobe-Photoshop-70-Free-Download-Product-K](http://aakasharjuna.com/wp-content/uploads/2023/01/Adobe-Photoshop-70-Free-Download-Product-Key-Fixed.pdf) [ey-Fixed.pdf](http://aakasharjuna.com/wp-content/uploads/2023/01/Adobe-Photoshop-70-Free-Download-Product-Key-Fixed.pdf)

<https://jc-mastering.com/download-photoshop-for-mac-2021-best/>

[https://revitiq.com/wp-content/uploads/2023/01/Photoshop-2021-Version-225-Download-Serial-Key-W](https://revitiq.com/wp-content/uploads/2023/01/Photoshop-2021-Version-225-Download-Serial-Key-WinMac-2023.pdf) [inMac-2023.pdf](https://revitiq.com/wp-content/uploads/2023/01/Photoshop-2021-Version-225-Download-Serial-Key-WinMac-2023.pdf)

"The one-click Fill and Delete tools are simply amazing," said Christoph Niemann, director, Adobe Sensei AI. "The Fill tool is something customers have been asking for for a long time, and the Delete tool removes objects faster than anything else I've ever used. We built these tools to work in a realtime user interface in Photoshop. You can see the editing on the canvas in real time while you use the tools." With a new file type and a new video editing workflow, Adobe Photoshop Elements 2020 enables video editing that is easier to use, more intuitive, and more responsive—enabling you to navigate, edit, and share a rich variety of video content in the same way you edit still images. Elements 2020 also introduces a new set of tools that make it easier to create a project, import and export video content for distribution, and enable video editing across a number of platforms. You can now use Share for Review from the desktop to more easily collaborate on work and share files when you're not in Photoshop or Photoshop Elements, with no file downloads required. With Share for Review, you can share files with just a few clicks when you're working in Photoshop or Photoshop Elements, and anyone can see what you're doing right away. Even if you don't have the file you're working on open, Share for Review enables you to quickly open a file and see what you're working on – even in a browser. You can also add new people to a sharing session using the public and private sharing features, and select the people who view the Share for Review session.